# **a bet365 parou de funcionar**

- 1. a bet365 parou de funcionar
- 2. a bet365 parou de funcionar :bet 360 site
- 3. a bet365 parou de funcionar :sport net apostas online

### **a bet365 parou de funcionar**

#### Resumo:

**a bet365 parou de funcionar : Descubra a diversão do jogo em mka.arq.br. Inscreva-se agora para receber seu bônus emocionante!**  contente:

### **a bet365 parou de funcionar**

O Bet365 é oSite de apostas desportivas online favorito no mundo, oferecendo os melhores serviços de In-Play e Transmissões Ao Vivo. Este artigo traz informações sobre a plataforma e explica como fazer **seu cadastro** e começar a apostar em a bet365 parou de funcionar eventos esportivos, jogos e cassino.

#### **a bet365 parou de funcionar**

O Bet365 é um site de apostas online que ganhou popularidade mundial. Oferece ampla variedade de eventos desportivos para apostas, desde futebol, basquete e tennis a nível mundial até Esportes virtuais e Jogos de cassino. Além disso, o Bet365 é reconhecido pelo seu excelente serviço In-Play, Transmissões Ao Vivo e bônus de boas-vindas.

#### **Cadastre-se no Bet365**

Para se tornar parte da comunidade Bet365, siga estes passos:

- 1. Entre no site Bet365 através dos nossos {nn} e clique no botão "**registre-se**";
- 2. Preencha o formulário com suas informações pessoais verdadeiras, incluindo o código: MAX365UP.
- 3. Confirme seu email clicando no link enviado pelo Bet365.

Caso prefira usar seu celular, siga estas etapas:

- 1. Acesse o site Bet365 ao utilizar o navegador do seu dispositivo móvel.
- 2. No canto superior esquerdo, role a página e clique em a bet365 parou de funcionar "**Todos os aplicativos da Bet365**" para **download e instalação da aplicação.**
- 3. Realize seu **cadastro Bet365** e aproveite todas as vantagens oferecidas.

#### **Recomendações**

Utilize estas dicas para explorar mais o mundo do Bet365:

- Utilize o Login com Código de Acesso como uma opção rápida para ter acesso à a bet365 parou de funcionar conta.
- Aplique técnicas de apostas **responsáveis** ao fazer transações e se divertir no site.

### **Seu primeirodepósito**

Para fazer seu primeiro depósito no Bet365, siga os passos para **"**{nn}**"** após o seus cadastro:

- Ao entrar na a bet365 parou de funcionar conta Bet365, clique em a bet365 parou de 1. funcionar "**deposito**" no canto superior direito.
- 2. Escolha a forma de pagamento e complete os dados solicitados.
- 3. Defina o **valor para depositar** e finalize.

Confira as ofertas e markets para apostas Bet365 de {nn} e outros esportes oferecidos pela plataforma. Familiarize-se com um tutorial detalhado de como funcionedepósito móvel no Bet365 em a bet365 parou de funcionar dispositivos android através dos métodos neste artigo. kotlin

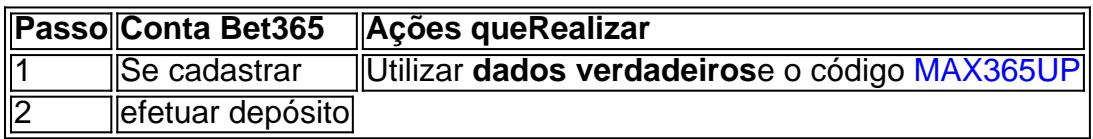

Você pode depositar fundos.através da página Depósito, onde você também pode selecionar, adicionar e editar o pagamento. detalhes detalhes. Seu nome completo, data de nascimento e endereço devem ser verificados com sucesso antes de poder fazer um depósito. Os depósitos podem ser feitos instantaneamente usando cartões de débito, vouchers pré-pagos e eWallet. sistemas.

O Nubank, fundado apenas em a bet365 parou de funcionar 2013, é hoje oum dos maiores bancos digitais em Brasil Brasil. No terceiro trimestre, a base de clientes da empresa atingiu 89,1 milhões. O Nubank opera no Brasil (sua maior operação), México e Colômbia.

## **a bet365 parou de funcionar :bet 360 site**

A Bet365 é legal em a bet365 parou de funcionar diversos países ao redor do mundo, incluindo o Reino Unido, Espanha, Itália, Dinamarca, Canadá, 3 México, Austrália, Nova Zelândia, Índia e muitos outros. No entanto, alguns países possuem restrições de acesso à plataforma. É possível acessar 3 o site Bet365 do Brasil, utilizando uma VPN (Virtual Private Network). A VPN é uma ferramenta que permite ocultar o 3 endereço IP real e simular um acesso internacional. Nosso recomendado é a NordVPN, destacada por a bet365 parou de funcionar eficiência na facilitação do 3 acesso à plataforma.

Qual é a melhor VPN para acessar Bet365 no Brasil?

A melhor opção é a NordVPN. Ela altera o 3 endereço IP conferindo a impressão de que o usuário está se localizando em a bet365 parou de funcionar um país em a bet365 parou de funcionar que a 3 Bet365 se encontra liberada. Nessas condições, a bet365 parou de funcionar conexão será estabelecida, possibilitando o completo acesso ao site e a seus benefícios. Alguns 3 países com acesso permitido são: Reino Unido, Espanha, Itália, Dinamarca, Canadá, México, Austrália, Nova Zelândia e Índia, oferecendo uma ampla 3 variedade para conexão e jogo.

Descubra seus jogos favoritos de roleta em a bet365 parou de funcionar qualquer lugar A Bet365 é uma das maiores e mais confiáveis empresas de apostas do mundo. Eles oferecem uma ampla gama de jogos de cassino, incluindo roleta. O aplicativo Bet365 Roleta permite que você jogue seus jogos de roleta favoritos em a bet365 parou de funcionar qualquer lugar. Esteja você em a bet365 parou de funcionar casa, no trabalho ou em a bet365 parou de funcionar trânsito, você pode desfrutar da emoção da roleta com apenas alguns toques. O que é o aplicativo Bet365 Roleta?

O aplicativo Bet365 Roleta é um aplicativo móvel que permite que você jogue jogos de roleta com dinheiro real. O aplicativo está disponível para download na Google Play Store e na Apple App Store. Depois de baixado, você pode criar uma conta e começar a jogar.

### **a bet365 parou de funcionar :sport net apostas online**

Caminhões que transportam ajuda humanitária para Gaza começaram a se mover a bet365 parou de funcionar terra depois de chegar através do cais flutuante construído pelos militares dos EUA, segundo o Comando Central (CENTCOM).

O píer foi ancorado a bet365 parou de funcionar uma praia de Gaza na quinta-feira e será usado para canalizar ajudas dos vários países até o território sitiada, com todas as outras passagens fronteiriçaes fechadas.

Os EUA, que começaram a construir o cais de USR\$ 320 milhões no final do mês passado a bet365 parou de funcionar abril fritou ser uma medida temporária "de natureza totalmente humanitária e envolverá commodities ajudadas por vários países".

Nenhuma tropa dos EUA chegou à Faixa de Gaza, segundo a declaração do CENTCOM. A ajuda chega primeiro do estrangeiro para Chipre, antes de ser levada por navio a uma plataforma flutuante perto da costa Gaza e depois finalmente transportada ao cais flutuando. O objetivo é levar cerca de 500 toneladas da assistência humanitária para Gaza através do cais diariamente, disse o Alte Brad Cooper. comandante das Forças Navais dos EUA Comando Central a bet365 parou de funcionar uma entrevista coletiva na quinta-feira que significa 90 caminhões por dia e a meta consiste no desenvolvimento até 150 camiões diários O novo corredor marítimo está chegando a bet365 parou de funcionar um momento crítico – com a fronteira de Rafah fechando-se para Gaza, tendo sido fechada por mais da semana e impedindo que o auxílio passasse. A travessia do rafá foi única entre Faixas Gerais (Garza) todos os outros pontos fronteiriço na faixa controlada pelo Estado judeu ndia/Israel O Departamento de Estado dos EUA alertou que apenas 50 caminhões humanitários chegaram a Gaza no domingo, abaixo das centenas por dia nas semanas anteriores.

Author: mka.arq.br Subject: a bet365 parou de funcionar Keywords: a bet365 parou de funcionar Update: 2024/8/7 18:04:04